## The Lambda Grid / AAA

www.science.uva.nl/~delaat

## Cees de laat SIJRhnet

University of Amsterdam

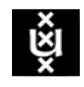

## Talk contents

• Just wait 20 minutes

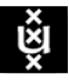

## **VLBI**

ger term VLBI is easily capable of generating many Gb of data per

The sensitivity of the VLBI array scales w
("data-rate) and there is a strong push to i
Rates of 8Gb/s or more are entirely feasible
der development. It is expected that parali
prrelator will remain the most efficient approx
s distributed processing may have an applied
ti-gigabit data streams will aggregate into la
or and the capacity of the final link to the da

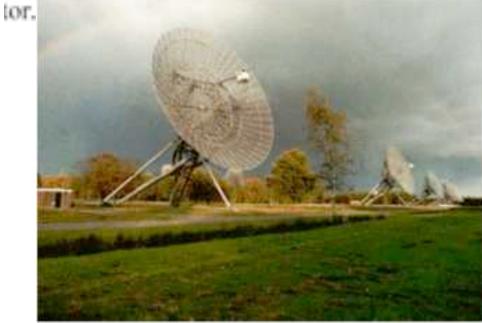

Westerbork Synthesis Radio Telescope -Netherlands

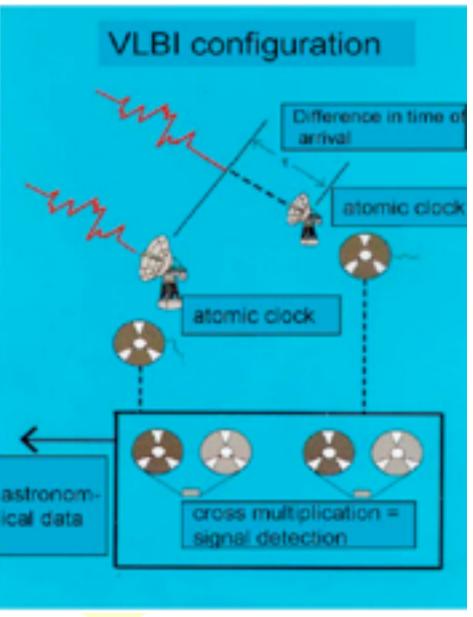

#### Lambdas as part of instruments

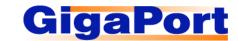

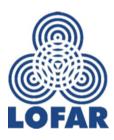

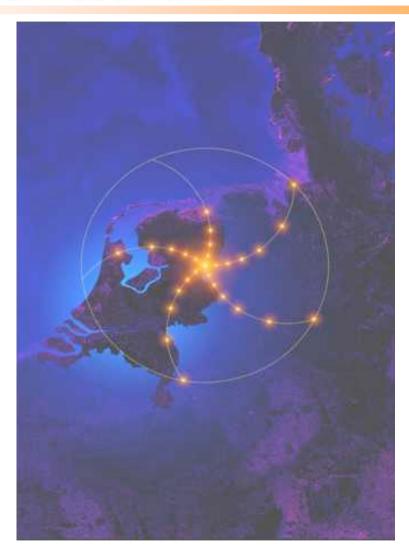

www.lofar.org

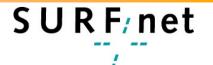

### The Dutch Situation

#### Estimate A

17 M people, 6.4 M households, 25 % penetration of 0.5 Mb/s ADSL, 40 times under-provisioning
 => 20 Gb/s

#### Estimate B

- SURFnet has 10 Gb/s to about 12 institutes and 0.1 to 1 Gb/s to 180 customers, estimate same for industry (overestimation) ==> 20-40 Gb/s

#### Estimate C

- Leading HEF and ASTRO + rest ==> 80-120 Gb/s
- LOFAR ==> 20 TByte/s

**ADSL** 

**GigE** 

**BW** requirements

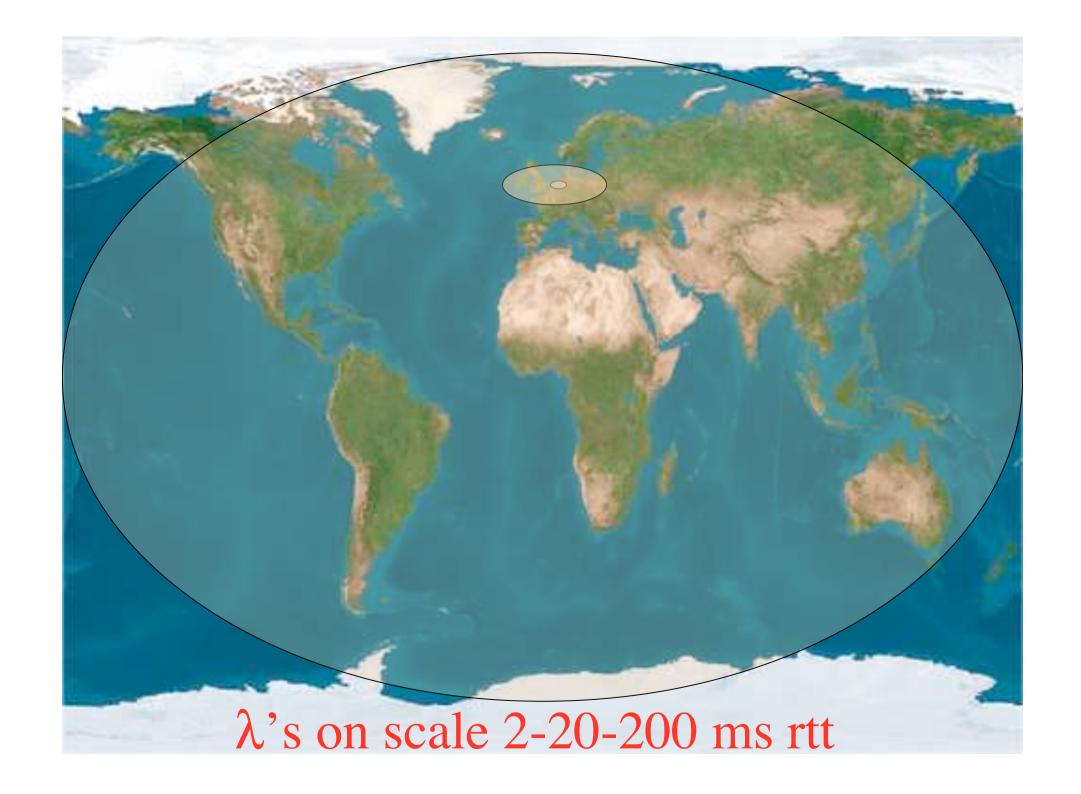

## Services

| CCALE | 2                         | 20         | 200             |
|-------|---------------------------|------------|-----------------|
| SCALE | Metro                     | National/  | World           |
| CLASS |                           | regional   |                 |
| A     | Switching/                | Routing    | ROUTER\$        |
|       | routing                   |            |                 |
|       |                           |            |                 |
| B     | Switches +                | Switches + | <b>ROUTER\$</b> |
|       | E-WANPHY                  | E-WANPHY   |                 |
|       | VPN's,                    | (G)MPLS    |                 |
| C     | dar <mark>k fibe</mark> r | Lambda     | Sub-            |
|       | <b>Optical</b>            | switching  | lambdas,        |
|       | switching                 |            | ethernet-sdh    |

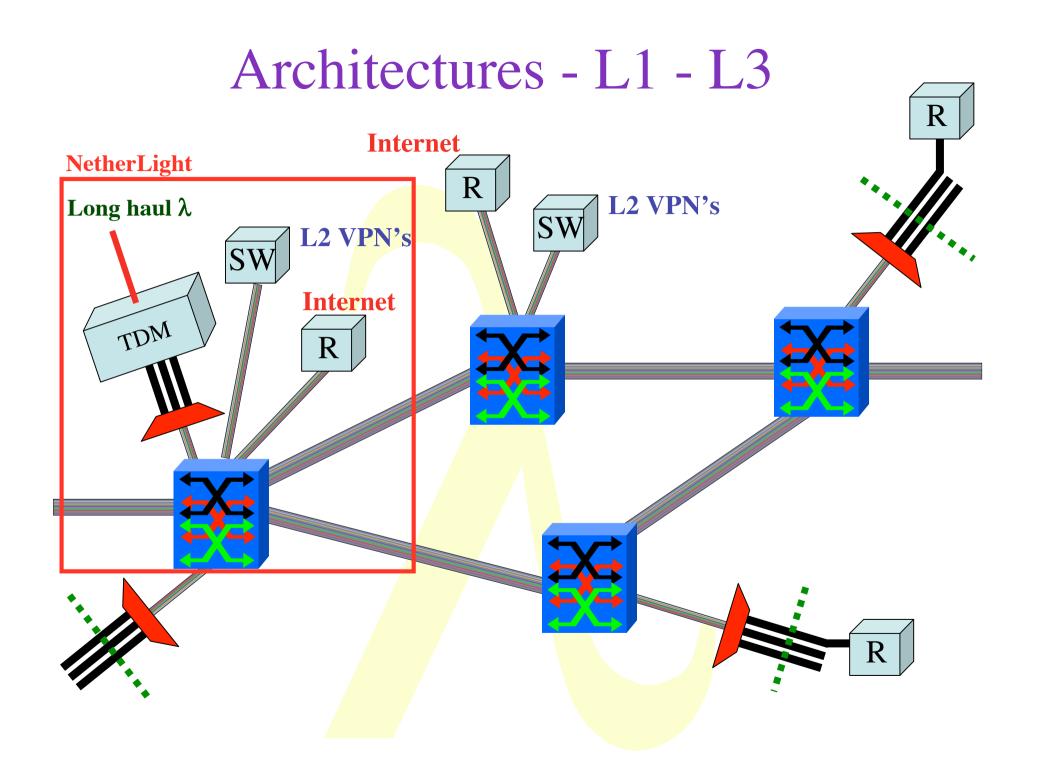

## How low can you go?

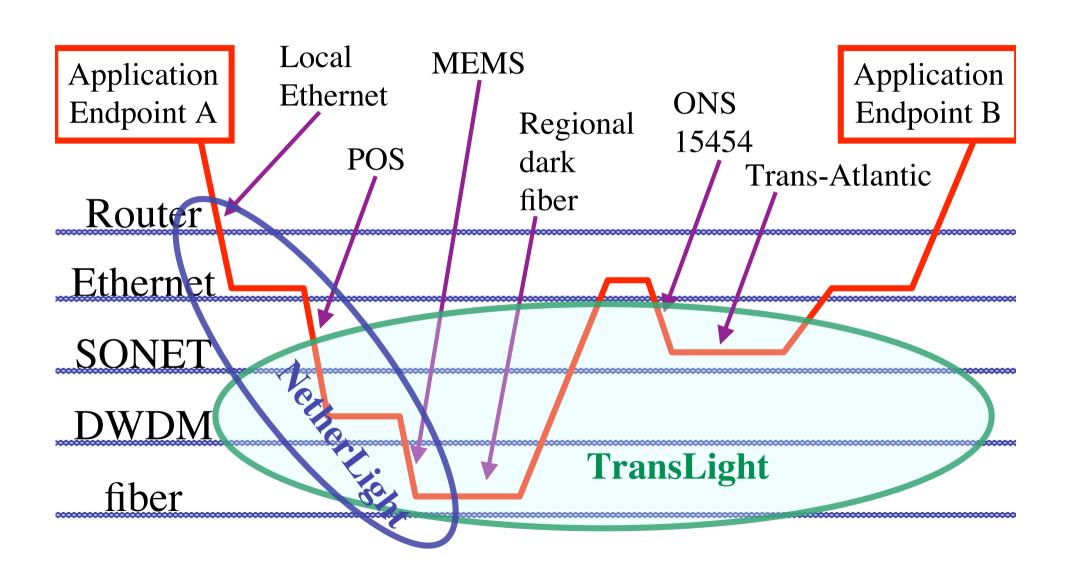

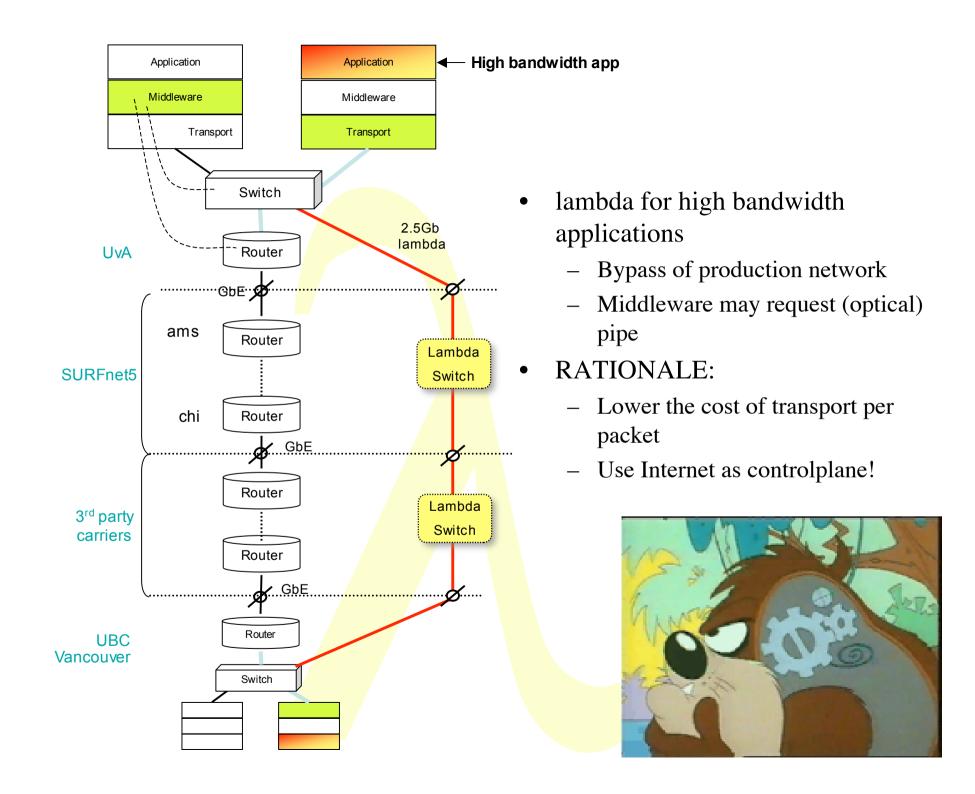

# IRTF - AAAARCH - RG Authentication Authorisation Accounting ARCHitecture RG

chairs:

C. de Laat and J. Vollbrecht

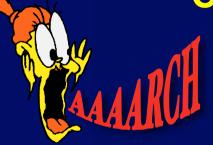

www.aaaarch.org

RFC 2903, 2904, 2905, 2906, 3334

#### **History & Charter**

- Authorization subgroup of AAA-WG
- Commonality in authorization space
- Tie in policy from all WG's
- IRTF-RG chartered in Dec 1999
  - This RG will work to define a next generation AAA architecture that incorporates a set of interconnected "generic" AAA servers and an application interface that allows Application Specific Modules access to AAA functions.

#### From charter

- The architecture's focus is to support AAA services that:
  - can inter-operate across organizational boundaries
  - are extensible yet common across a wide variety of Internet services
  - enables a concept of an AAA transaction spanning many stakeholders
  - provides application independent session management mechanisms
  - contains strong security mechanisms that be tuned to local policies
  - is a scalable to the size of the global Internet

#### High level use case

#### I want:

- a pizza,
- movie on demand

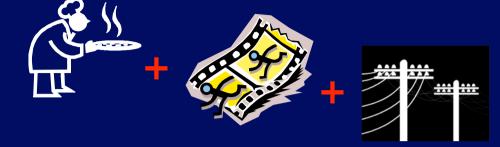

 the bandwidth allocation from the movie service to my screen.

#### • Then:

- I am :-) :-)

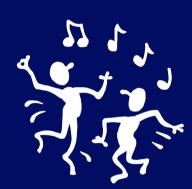

#### This authorization:

- has more stakeholders
- is multi domain
- is a combination of different types of resources

#### Basic AAA

#### Service perspective:

- Who is it who wants to use my resource
  - » Establish security context
- Do I allow him to access my resource
  - » Create a capability / ticket /authorization
- Can I track the usage of the resource
  - » Based on type of request (policy) track the usage

#### User perspective

- Where do I find this or that service
- What am I allowed to do
- What do I need to do to get authorization
- What does it cost

#### Intermediaries perspective

- Service creation
- Brokerage / portals

#### Organizational perspective

- What do I allow my people to do
- Contractual relationships (SLA's)

#### **Multi Kingdom Problem**

#### Physics-UU to IPP-FZJ => 7 kingdoms

- Netherlands
  - »Physics dept
  - »Campus net
  - **»SURFnet**
- Europe
  - »GEANT
- Germany
  - »WINS/DFN
  - »Juelich, Campus
  - »Plasma Physics dept

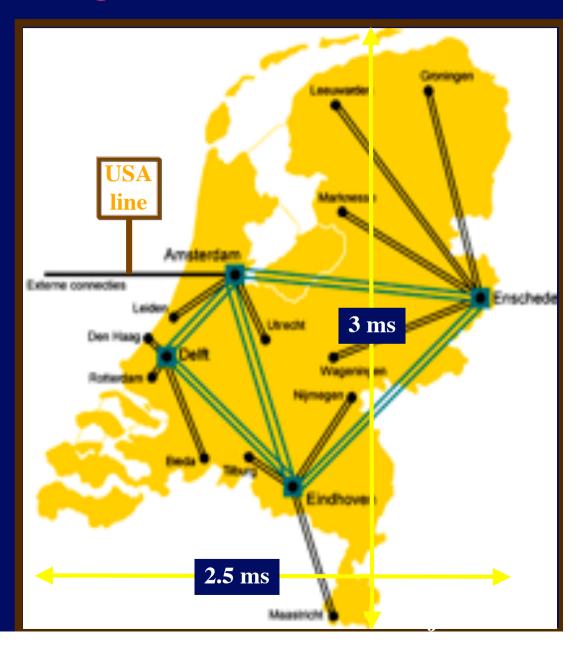

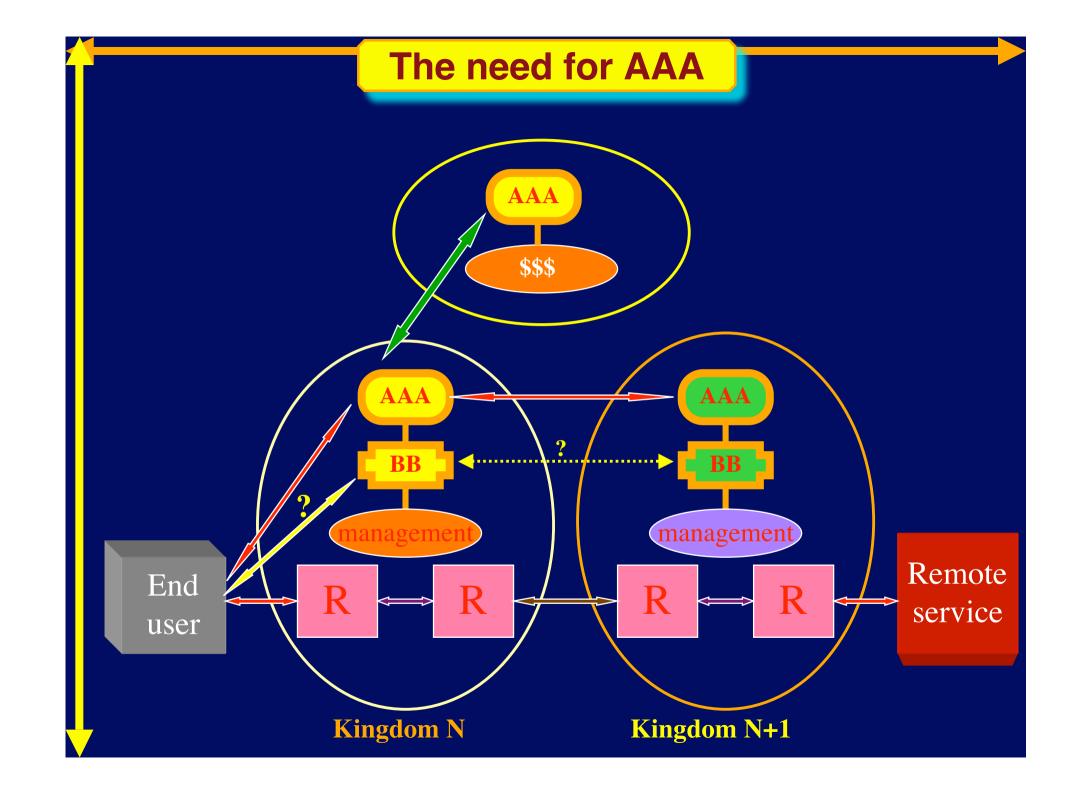

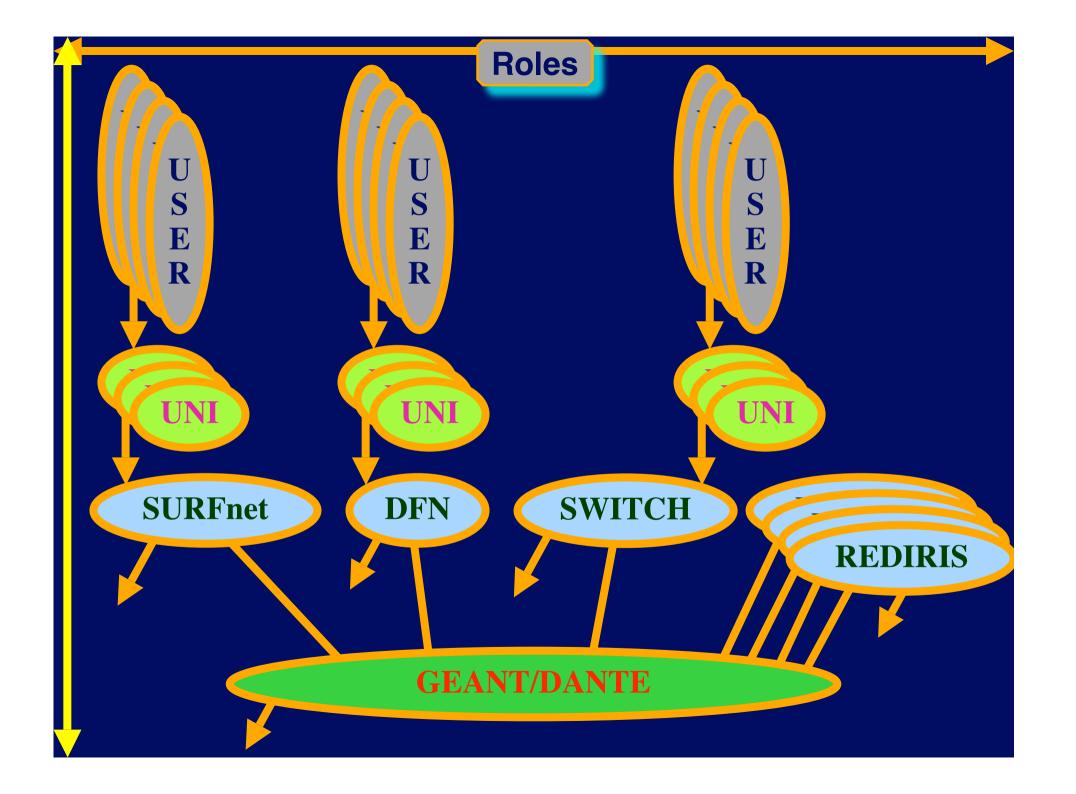

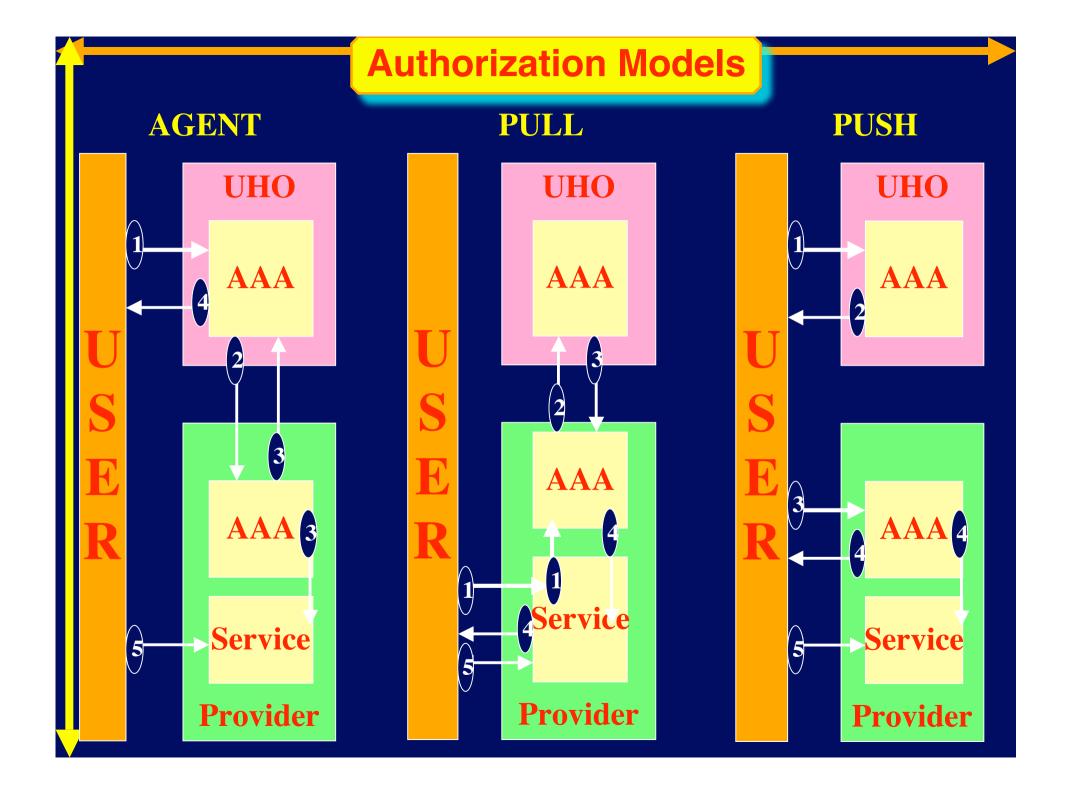

## **Starting point Generic AAA server** Rule based engine **Policy API Data Application Specific** Module **Policy Data** 5 Accounting 4, **Service Acct Data Metering**

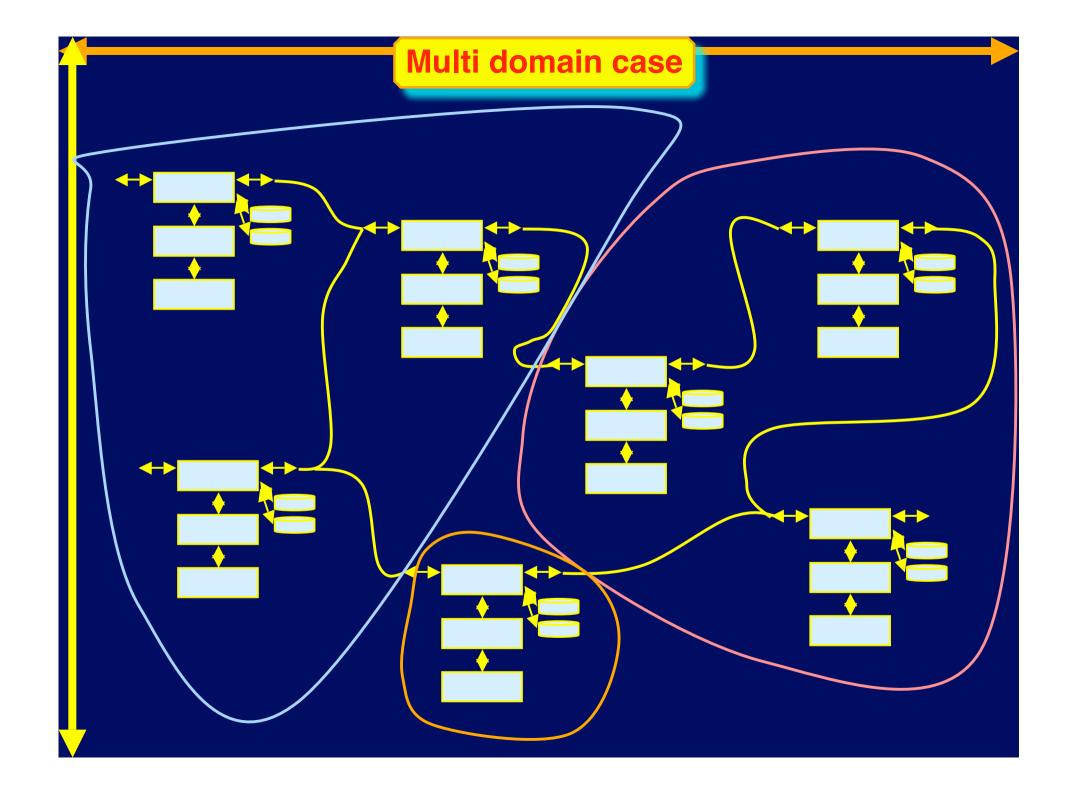

#### **Example BoD request**

```
<AAA: AAARequest
  xmlns:AAA="http://www.aaaarch.org/ns/AAA_BoD"
  xmlns:xsi ="http://www.w3.org/2001/XMLSchema-instance"
  xsi:schemaLocation="http://www.aaaarch.org/ns/AAA_BoD
                http://169.254.0.1/LambdaBoDRequest.xsd"
                version="0.1" type="LambdaBoDCross" >
  <Authentication>
     <Signature>17520</Signature>
     <User>Joe</User>
  </Authentication>
  <Authorization>
     <CredentialID>7531</CredentialID>
  </Authorization>
  <BoDData>
     <Source>
        <hostname>hp2</hostname>
        <OXCName>BeautyCees
        <OXCDomain>NetherLight
        <0XCPort>2</0XCPort>
     </Source>
     <Destination>
         <hostname>scyalla5</hostname>
         <OXCName>CHT</OXCName>
         <OXCDomain>StarLight
         <0XCPort>2</0XCPort>
     </Destination>
     <Bandwidth>1000</Bandwidth>
     <StartTime>now</StartTime>
     <Duration>20
  </BoDData>
</AAA:AAARequest>
```

#### **Current drafts**

Experiences from sc2003 demonstrator

Title : Prototype of a Generic AAA Server

Author(s) : C. de Laat, et al.

Date : 2004-3-26

http://www.ietf.org/internet-drafts/draft-irtf-aaaarch-prototype-00.txt

Policy language

Title : A grammar for Policies in a Generic AAA Environment

Author(s) : A. Taal, et al.

Date : 2004-3-22

http://www.ietf.org/internet-drafts/draft-irtf-aaaarch-generic-policy-04.txt

#### **Research Group - info**

### Research Group Name:

- AAAARCH RG
- Chair(s)
  - John Vollbrecht -- jrv@interlinknetworks.com
  - Cees de Laat -- delaat@science.uva.nl
- Web page
  - www.irtf.org
  - www.aaaarch.org
- Next steps:
  - Get drafts through last call and published
  - May well close down after the current drafts are published as experimental RFC's
  - Carry over the work in the GGF

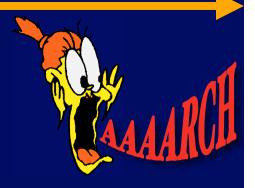

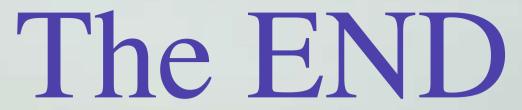

#### Thanks to

Kees Neggers, Tom DeFanti, Joel Mambretti, Bill St. Arnaud, Larry Smarr
John Vollbrecht, Freek Dijkstra, Hans Blom, Leon Gommans, Bas van oudenaarde, Arie Taal, Pieter de Boer,
Bert Andree, Martijn de Munnik, Antony Antony, Rob Meijer, Yuri Demchenko.

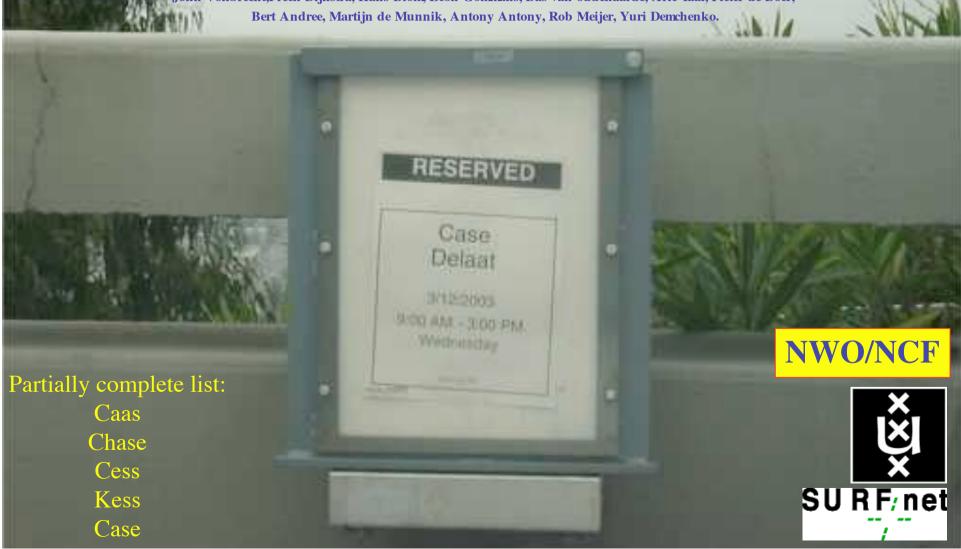